# **6286 ABK Ausschreibung**

Sie lernen im Kurs ABK Ausschreibung alle Grundlagen des Themenkreises Leistungsverzeichnis, Ausmaßaufstellungen, Mengenberechnungen, LV-Datenträger nach ÖNORM A2063 kennen und anwenden. Der Programmbaustein steht im Einklang mit den geltenden Verfahrens- und Vertragsnormen für die Vergabe von Bauleistungen sowie dem Bundesvergabegesetz.

## **Die Zielgruppe:**

Interessierte aus den Branchen Architektur, Innenarchitektur und Bautechnik, die bereits Betriebssystem-Kenntnisse haben und den Umgang mit ABK erlernen möchten.

#### **Die Voraussetzungen:**

Kenntnisse über das Absichern und Öffnen von Daten aus Ordnern, Laufwerken und Netzwerklaufwerke werden vorausgesetzt.

### **Die Trainingsinhalte:**

- Erfassen eines Leistungsverzeichnisses oder mit dem Einlesen eines Datenträgers im Format der ÖNORM B2063
- Auswahl der Positionen aus einer oder mehreren Leistungsbeschreibung(en) sowie Auswahl der Positionen aus bestehenden "Referenz-Leistungsverzeichnissen"
- Nutzen des Suchregisters vieler namhafter Produkthersteller für die Auswahl der "richtigen" LV Position.
- Prüfroutinen kontrollieren das Leistungsverzeichnis auf Vollständigkeit und Fehlerfreiheit. Als Richtlinien gelten ÖNORMEN und Vergabegesetze sowie logische Grundsätze.
- Drucken mit gestaltbaren, voreinstellbaren bzw. auswählbaren Druckbildern und Formularsätzen (Deckblätter, Fußzeilen und Schlussblätter) sowie mit Druckparameter.
- LV Ausgabe auf Datenträger ÖNORM A2063 (Ausgabe 2009), Ausgabe Mengenberechnungen im Austauschformat der ÖNORM B2114 und A2063 (Ausgabe 2009)

#### **Der Trainer/ Die Trainerin:**

Markus Habicher

#### **Hinweis(e):**

Wenn die Software auf Ihrem PC noch nicht vorhanden ist, bekommen Sie vor Kursstart eine Demo-Version von uns übermittelt. Diese Demo-Version kann am Kurstag verwendet werden.

#### **Live-Online-Kurs**

Lernen wie im Seminarraum – nur ohne Anreise und bequem von Zuhause oder von Ihrem Arbeitsplatz aus. Ein fixer Stundenplan gibt die Termine vor, Ihr Trainer unterrichtet Sie und Ihre Kollegen zu festgelegten Zeiten mit dem Videokonferenztool "Zoom". Wo immer Sie sich gerade aufhalten, über das Internet sind Sie live dabei, arbeiten aktiv mit und können sich jederzeit an der Kommunikation im virtuellen Raum beteiligen.

 Sie benötigen ein mit dem Internet verbundenes Endgerät, d. h. einen PC, ein Notebook, ein Tablet oder Smartphone sowie Lautsprecher oder Kopfhörer, optimaler Weise verwenden Sie jedoch ein Headset, um eine bessere Tonqualität zu erhalten und eine Webcam (extern oder im Gerät integriert), um sich via Video auszutauschen.

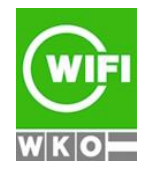

# **6286 ABK Ausschreibung**

■ Sie erhalten vor Ihrem Kurstermin Ihren Zugangs-Link zur Zoom-Videokonferenz. Um Ihre Teilnahme eindeutig zuordnen zu können, melden Sie sich bitte mit Ihrem Vor- UND Nachnamen an.

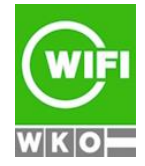